# Semana 10

### Traballo en clase

1. Entrada/Saída básica. Vectores. Bucles definidos. Vectorización. Escribe un programa chamado sumatorio.m que lea por teclado dous vectores  $v \in w$ . Debes comprobar que teñen a mesma lonxitude n. O programa debe calcular:

$$
s = \sum_{i=1}^{n} \sum_{j=1}^{i} v_i w_j
$$
\n(1)

Proba con  $\mathbf{v} = (1, 2, 1)$  e  $\mathbf{w} = (-1, 0, 1)$  e tes que obter  $s = -3$ .

```
c l e a r
while 1
     \mathbf{v}\text{=input} ('vector \mathbf{v}: '); n=numel(v); % introducir vector entre corchetes
     w = input('vector w: ');if n=numel(w); break; end
end
% como en fortran
r = 0;
for i = 1:nt = 0;
     for j = 1:it = t + w(j);end
    r = r + v(i) * t;end
fprintf ('r = \% g \nightharpoonup r', r);
% alternativa simple
r = 0:
for i = 1:nr = r + v(i) * sum(w(1:i));end
fprintf ('r = \% g \nightharpoonup r', r);
% alternativa mais curta
r = 0; t = 0;for i = 1:nt = t + w(i); r = r + v(i) * t;end
fprintf ('r = % g \nightharpoonup r', r);
```
- 2. Matrices. Escribe un programa chamado matriz.m que lea por teclado unha matriz  $A$ , cadrada de orde  $n$ , e calcule:
	- A súa traza (suma dos elementos da diagonal principal), definida pola ecuación:

$$
tr(A) = \sum_{i=1}^{n} a_{ii}
$$
 (2)

- $\blacksquare$  A suma do seu triángulo superior.
- Determine se a matriz é simétrica:  $A_{ij} = A_{ji}, i, j = 1, \ldots, n$ .

```
c l e a r
% introducir elementos entre corchetes, filas separadas por punto e coma
while 1
  a=in put ('matriz a [; ]?'); [n,m]=size (a);
  if n==m; break; end
end
disp('a='); disp(a)% t r a z a
tr = trace(a);\%tr = sum(diag(a));
fprintf ('tr = \% g \nvert n', tr);
% suma do triangulo superior
\% sts = sum(sum(triu(a)) – diag(diag(a)));
sts = sum(sum(a - trial(a)));fprintf ('sts = % g\n', sts);
% matriz simetrica / non simetrica
if all ( all (a == a'))disp('matrix simetric a');e l s e
    disp('matrix non simetric a');end
```
3. Números aleatorios. Escribe un programa chamado aleatorio.m que defina  $n = 10$  e cree un vector x con n números enteiros aleatorios entre 0 e 100. Queremos poñer estos valores nos triángulos superior e inferior dunha matriz cadrada a. É decir, queremos poñer tódolos elementos de x no triángulo superior da matriz, e queremos poñer tódolos elementos de x tamén no triángulo inferior, de modo que  $a_{ij} = a_{ji}$ , con  $j \neq i$ . Polo tanto, a orde m da matriz a debe verificar que  $\frac{m^2-m}{2}$ , que é o número de elementos do triángulo superior ou inferior, sexa o mínimo número enteiro igual ou maior que n. Tomando a igualdade temos que  $m^2 - m - 2n = 0$ . Polo tanto, o programa debe crear unha matriz cadrada de orde  $m = \left[\frac{1 + \sqrt{1 + 8n}}{2}\right]$ 2 . No caso  $n = 10$  temos que  $m = 5$ . Esta matriz debe ter valores nulos na diagonal  $(a_{ii} = 0, i = 1, \ldots, m)$  e os elementos do vector x nos triángulos superior e inferior. É dicir:

```
a_{12} = a_{21} = x_1, a_{13} = a_{31} = x_2, \ldots, a_{1m} = a_{m1} = x_m,a_{23} = a_{32} = x_{m+1}, \ldots, a_{(m-1)m} = a_{m(m-1)} = x_n
```

```
c l e a r
% para inicializar de forma distinta o xerador de numeros aleatorios
\% en cada execucion: rng ('shuffle')
% para inicializar sempre da mesma forma: rng ('default')
n=10; x=randi([0 100], 1, n)disp('x='); disp(x)m=ce il ((1+sqrt(1+8*n))/(2); a=zeros(m); k=1;for i = 1:mfor j=i+1:mt=x(k); a(i,j)=t; a(j,i)=t; k=k+1;if k>n; break; end
    end
    if k>n; break; end
end
disp('a='); disp(a)
```
Alternativa más corta usando return:

c l e a r  $n=10; x=round(100*rand(1,n));$  $disp('x='); disp(x)$  $m=f \left[ \frac{\arcsin(1+8*n)}{2}; \frac{\arcsin(1+8*n)}{2} \right]$ 

```
for i = 1:mfor i=i+1:mt=x(k); a(i,j)=t; a(j,i)=t; k=k+1;if k>ndisp('a='); disp(a); returnend
    end
end
```
4. Medida de tempos. Bucle indefinido. Descarga o programa tempo m desde este [enlace](http://persoal.citius.usc.es/manuel.fernandez.delgado/informatica/material/matlab/tempo.m). Este programa pide por teclado a introducción dun número natural n, comprobando que o número é positivo, e define un vector  $x$  con n elementos onde  $x_i = i$ ,  $i = 1...n$ . Proba distintos xeitos de crear o vector x e calcula o tempo computacional que necesita cos comandos de Matlab tic e toc para distintos valores de n. Usa  $n = 10^5$ .

```
% Eficiencia computacional
\text{clear}; n=0;
while n \leq 0 % Ler o valor de n positivo
    n=round (input ('Numero de iteracions (> 0): ')); % Usa n=1e5
end
%−−−−−−−−−−−−−−−−−−−−−−−−−−−−−−−−−−−−−−−−−−−−
\text{tic }; x = []; % inicia o reloxio e crea un vector baleiro
for i = 1:nx=[x \ i]:end
% tempo transcorrido desde que se executou tic
f print f ( 'Tempo agregando elementos o vector=% g s .\n\cdot n', toc)
%−−−−−−−−−−−−−−−−−−−−−−−−−−−−−−−−−−−−−−−−−−−−
t i c
for i = 1:ny(i) = i;end
f print f ( 'Tempo con vector baleiro= \% g s. \n', toc)
%−−−−−−−−−−−−−−−−−−−−−−−−−−−−−−−−−−−−−−−−−−−−
tic; z = z \cdot \text{eros}(1, n); % con reserva de memoria
for i = 1:n % declarando un vector de tamanho n
    z(i) = i;end
f p r in t f ( 'Tempo con r e s e r v a de memoria= \% g s . \n', t o c )
%−−−−−−−−−−−−−−−−−−−−−−−−−−−−−−−−−−−−−−−−−−−−
tic; t = 1:n; % sen utilizar bucle for
fprintf ('Tempo utilizando o operador= \% g s. \n', toc)
```
5. Progreso dun programa. Descarga o programa progreso octave.m desde este [enlace](http://persoal.citius.usc.es/manuel.fernandez.delgado/informatica/material/matlab/progreso_octave.m). Este programa imprime o seu progreso (en %).

```
n=1000000;
for i = 1:nf p r i n t f ( ' %10.1 f %%\r', 100 * i /n)
end
```
Este programa funciona en Octave ou executando Matlab dende a terminal de comandos (neste caso, debes engadir un comando exit ao final do programa. Se é dentro do entorno de Matlab, a secuencia de escape r non funciona e hai que facer o seguinte (arquivo progreso [matlab.m](http://persoal.citius.usc.es/manuel.fernandez.delgado/informatica/material/matlab/progreso_matlab.m)):

```
n=100000;fprintf (repmat (, ', 1,7) );for i=1:nfprint(f(remat('b', 1, 7)); fprint(f('%6.2f%%, 100* i/n));end
f p r i n t f (\prime \n\backslash n \cdot);
```
Descarga o programa progreso2.m desde este [enlace](http://persoal.citius.usc.es/manuel.fernandez.delgado/informatica/material/matlab/progreso2.m). Este programa emplía o anterior para que mostre, en cada iteración, o tempo estimado que queda de execución. Usa para isto unha función chamada strtime(t) que transforma un tempo t numérico nunha cadea de caracteres da forma Y y MM m DD d HH h MM m SS s.

```
n=1000000; t=t i c;
for i = 1:nt2=toc(t); t3=t2*(n-i)/i;f \text{print}( ' %10.1 f%% %40s\r ',100*i/n, strtime(t))
end
function str = str time(t)if t < 60 % seconds in a minute
         str = sprint f('%2d s', floor(t));elseif t < 3600 % seconds in an hour
         m=floor(t/60); s=floor(t-60*m);\text{str}=\text{sprint}f ('\%2d m \%2d s',m,s);
     elseif t<86400 % seconds in a day
         h=floor (t/3600);m=floor ((t-3600*h)/60); s=floor (t-3600*h-60*m);
         str = sprint f('%2d h %2d m %2d s', h, m, s );
     elseif t < 2592000 % seconds in a month
         d=floor (t/86400); h=floor ((t-86400*d)/3600); m=floor ((t-86400*d-3600*h)/60);
         s=f\left[100r(t-86400*d-3600*h-60*m)\right]; str=sprint(f'%2d d %2d h %2d m %2d s', h, m, s);
     elseif t < 31536000 % seconds in a year
         month=floor (t/2592000);d=floor ((t-2592000*month)/86400);h=floor ((t-2592000*month-86400*d)/3600);
         m=f \, \text{log} \left( \frac{t - 2592000* \text{month} - 86400*d - 3600*k}{t - 3600} \right);s=floor (t-2592000∗month-86400∗d-3600∗h-60∗m);
         str = sprint f('%2d month %2d d %2d h %2d m %2d s', h, m, s);e l s e
         y=floor(t/31536000); month=floor(t-31536000*y)/2592000);d=f \, \text{log} \, f \, ((t-31536000*y-2592000*month)/86400);h=floor ((t-31536000∗y-2592000∗month-86400∗d)/3600);
         m=f \, \text{loor} \, (t-31536000*y-2592000*month-86400*d-3600*h)/60);s=floor (t-31536000∗y-2592000∗month-86400∗d-3600∗h-60∗m);
         str = sprint f('%1d y %2d month %2d d %2d h %2d m %2d s', h, m, s);end
end
```
#### Traballo a desenvolver pol@ alumn@

1. Escribe un programa chamado que lea por teclado dous vectores  $\bf{v} \bf{e} \bf{w} \bf{e}$  unha matriz  $\bf{A}$ , todos eles da mesma orde n, e calcule o produto:

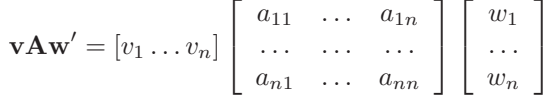

```
c l e a r
v = input('vector v: '); % introduction vector = true (or)w = input('vector w: '); %introduction (vector)a = input('matrix a:'); % elements enter correlates, filas separadas por punto e comap = v \cdot a \cdot w;
f p r in t f ( ' prod = \% g \n', p );
```
- 2. Escribe un programa que imprima os n primeros termos da serie de Fibonacci, dados por  $a_0 = 1; a_1 = 1; a_i = 1; a_i = 1; a_i = 1; a_i = 1; a_i = 1; a_i = 1; a_i = 1; a_i = 1; a_i = 1; a_i = 1; a_i = 1; a_i = 1; a_i = 1; a_i = 1; a_i = 1; a_i = 1; a_i = 1; a_i = 1; a_i = 1; a_i =$  $a_{i-1} + a_{i-2}, i = 2, ... n$
- 3. Escribe un programa que defina unha matriz  $a\ 5\times8$  onde cada elemento con fila e columna par sexa a raíz cadrada da suma dos índices do elemento. Nos restantes elementos, o valor debe se-lo cadrado da suma dos índices.
- 4. Escribe un programa en Matlab que calcule a suma dos m primeiros termos da serie:

$$
\sum_{n=0}^{m} \frac{(-1)^n}{2n+1}
$$
 (3)

Proba con  $m = 10$  e  $m = 100$ , e compara o resultado con  $\pi/4$  (suma da serie infinita).

## Semana 11

#### Traballo en clase

1. Funcións propias. Vectorización. Escribe un programa chamado intervalo.m cunha función funcionf(x) en Matlab que calcule  $f(x)$  definida por:

$$
f(x) = \begin{cases} 4e^{x+2} & -6 \le x < -2 \\ x^2 & -2 \le x < 2 \\ (x+6.5)^{1/3} & 2 \le x < 6 \end{cases}
$$

O programa debe calcular os valores de  $f(x)$  para  $x \in [-10, 10]$  e representalos gráficamente.

```
c l e a r
x = -10:0.1:10; \; n = \text{length}(x); \; y = \text{zeros}(1,n);for i = 1:ny(i) = function f(x(i));end
plot(x, y)grid on
% −−−−−−−−−−−−−−−−−−−−−−−−−−−
function y = function f(x)if x < -6y = 0;elseif x < -2y = 4 \cdot \exp(x+2);elseif x \leq 2y = x * x;elseif x < 6y = (x+6.5) (1/3);else
    y = 0;
  end
end
Versión vectorizada:
x = -10:0.1:10;y = function y(x);
```
 $plot(x, y)$ % −−−−−−−−−−−−−−−−−−−−−−−−−−− function  $y = function f(x)$  $n = \text{numel}(x); y = \text{zeros}(1, n);$  $t = \text{find}(x) = -6 \& x < -2$ ;  $y(t) = 4 \cdot \exp(x(t) + 2)$ ;  $t = \text{find}(x) = -2 \& x < 2$ ;  $y(t) = x(t) \cdot 2$ ;  $t = \text{find}(x) = 2 \& x \le 6$ ;  $y(t) = \text{nthroot}(x(t) + 6.5, 3)$ ;

2. Chamada a funcións anónimas con feval(). Gráficas simultáneas con lendas. Escribe un programa chamado grafica.m que represente gráficamente na mesma gráfica e no intervalo  $[-\pi, \pi]$ , con 100 puntos, as seguintes funcións:  $f_1(x) = \sin x \cos x$ , como función inline (en cor azul);  $f_2(x) = \sin \cos 2x$  como función anónima (en cor vermella);  $f_3(x) = \sin x$  como referencia a función con str2func (en cor verde); e  $f_4(x) = \cos x$  como referencia a función con  $\mathcal{Q}$ (en cor negra). Engade etiquetas de texto coas expresións das distintas curvas.

```
c l e a r
f\{1\}= inline ('sin(x). * cos(x)'); % funcion inline
f\{2\}=\mathbb{Q}(x) \sin(\cos(2*x)); % funcion anonima
f\{3\} = str2func('@(x) sin(x)'); % referencia a function con str2funcf\{4\}=\mathbb{Q}\cos; % referencia con \mathbb Qn=numel(f);m=100; x=linspace(-pi,pi,m); y=zeros(n,m);c = \{ 'b', 'r', 'g', 'k' \}; c1f; hold onfor i = 1:n
```

```
y=feval(f{i},x); plot(x,y,c{i})<br>plot(x,f{i}(x),c{i}) % alternativa
% plot (x, f{i} (x), c{i})end
label={'sin(x)cos(x)}; % func2str non funciona con inline
for i=2:n; label{i}=func2str(f\{i\}); end
legend (label, 'location', 'bestoutside'); grid on
```
3. Resolución de sistema de ecuacións lineares mediante Eliminación Gaussiana. Consideremos un sistema de  $n$  ecuacións lineais con  $n$  incógnitas:

> $a_{11}x_1 + a_{12}x_2 + \ldots + a_{1n}x_n = a_{1(n+1)}$ . . .  $a_{n1}x_1 + a_{n2}x_2 + \ldots + a_{nn}x_n = a_{n(n+1)}$

O método de eliminación gausiana consiste en empregar as seguintes transformacións:

- $\blacksquare$  Dividir tódolos elementos dunha fila polo mesmo número.
- Sumar a tódolos elementos dunha fila o produto dun escalar polo elemento correspondente doutra fila

para transformar este sistema no seguinte:

<span id="page-5-0"></span>
$$
a_{11}x_1 + a_{12}x_2 + \ldots + a_{1n}x_n = a_{1(n+1)}
$$
  
\n
$$
a_{22}x_2 + \ldots + a_{2n}x_n = a_{2(n+1)}
$$
  
\n...  
\n
$$
a_{nn}x_n = a_{n(n+1)}
$$
  
\n(4)

onde os  $a_{ij}$  non son os iniciais. Concretamente, para cada incógnita  $x_i$ , con  $i = 1, ..., n-1$  (coa última incógnita non hai que facer nada), substitúe a ecuación j, con  $j = i + 1, \ldots, n$ , pola ecuación j menos a ecuación i multiplicada por  $l = a_{ji}/a_{ii}$ . Deste modo, o coeficiente da incógnita  $x_i$  na ecuación j (con  $j = i + 1, \ldots, n$ ) pasa a ser nulo. Dito doutra forma, a columna i da matriz ampliada pasa a valer  $0$  por debaixo da diagonal. No sistema transformado (ecuación [5\)](#page-5-0) podemos despexar directamente  $x_n$ , sustituir na  $(n-1)$ -ésima ecuación e despexar  $x_{n-1}$  e así sucesivamente ata calcula-las  $n$  incógnitas, mediante a fórmula.

$$
x_i = \frac{1}{a_{ii}} \left( a_{i(n+1)} - \sum_{j=i+1}^n a_{ij} x_j \right) \quad i = n, \dots, 1
$$
 (5)

Isto vale se  $a_{ii} \neq 0$  para todo  $i = 1, \ldots, n$ . Pero se ∃i tal que  $a_{ii} = 0$ , non se pode dividir por  $a_{ii}$  e resulta necesario realizar o denominado "pivote", consistente en intercambiar a ecuación  $i$ -ésima por aquela ecuación  $p$  posterior (é decir,  $p > i$ ) que ten o coeficiente  $a_{pi}$  con valor absoluto máximo, coa intención de que  $a_{pi} \neq 0$ . Este cambio permitirá facer que  $a_{ii}$  pase a ser non nulo, a non ser que se trate dun sistema compatíbel indeterminado, porque neste caso unha ou varias das derradeiras ecuacións serán nulas e non será posíbel intercambiar filas para que  $a_{ii} \neq 0$ . Escribe un programa chamado gauss.m que implemente este método de resolución de sistemas de ecuacións lineares. Proba cos seguintes sistemas:

- a) Sistema compatíbel determinado sen pivote. Solución:  $x = 3$ ,  $y = -2$ ,  $z = 5$ . Arquivo sistema compatibel determinado.dat:
	- 1 2 1 4 <sup>−</sup>3 <sup>−</sup>2 9 40 4 9 6 24
- b) Sistema compatíbel determinado con pivote (coeficiente nulo na diagonal). Solución:  $x = 1, y = 0, z = -1$ . Arquivo sistema\_compatibel\_determinado\_pivote.dat:
	- 0 2 <sup>−</sup>1 1 1 <sup>−</sup>1 1 0 2 0 <sup>−</sup>1 3
- $c)$  Sistema incompatíbel. Arquivo sistema incompatibel.dat:

1 2 3 0 2 4 6 5 3 6 9 2

- d) Sistema compatíbel indeterminado. Ecuacións do subespazo vectorial solución (unha recta de dimensión 1):  $x + 3y = 4$ ,  $z = -11$ . Arquivo sistema\_compatibel\_indeterminado.dat seguinte:
	- 1 3 0 4 <sup>−</sup>1 <sup>−</sup>3 0 <sup>−</sup>4  $2 \t6 \t1 -3$

Emprega o depurador de Matlab para:

- a) Deter a execución do programa nunha determinada sentenza (establecendo un punto de ruptura ou breakpoint co menú Debug-Set/Clear breakpoint ou coa tecla F12).
- b) Executar as seguintes sentenzas paso a paso (menú  $Debuq-Step$  ou tecla F10).
- c) Entrar nunha función (menú  $Debuq-Step$  in ou tecla F5).
- d) Ver os valores das variábeis do programa (escribindo o seu nome na ventá de comandos, poñendo o rato enriba da variábel ou mirando o seu valor na ventá Workspace).
- e) Continuar a execución (menú  $Debug-Continue$  ou coa tecla F5).
- f) Ou deter a execución (menú  $Debuq-Exit$  debug mode ou tecla MAY+F5), saíndo do modo de depuración.

```
c l e a r
% sist_comp_det.dat, sist_comp_det_pivote, sist_comp_indet, sist_incomp
n f=in put ('arquivo?'','s'); a=load (nf); \lceil n \rceil m = size (a); % a=matriz ampliada
if (n+1)<sup>\tilde{=}</sup>m
     for inf ('\#ecuacions<sup>~</sup>=\#incognitas '): returnend
di s p ( ' a=' ) ; di s p ( a ) ; di s p ( '−−−−−−−−−−−−−−−− ' ) ;
c=a (:, 1:n); b=a(:, m); rmc=rank(a(:, 1:n)); rma=rank(a);if rmc<sup>=</sup>rma
     f p r in t f ( ' sistem a in compatibel : rmc =\% i rma =\% i \n', rmc, rma); x=pinv ( c) * b;
     f print f ('solucion de norma minima: '); disp(x); f print f ('|ax-b|=%g\n',norm(a*x-b))
     r e turn
end
for i = 1:n-1% se a(i, i) == 0, pivote: intercambia ec. i coa que ten a(i, i) maximo
     if 0 = =a(i, i)% suma i a j porque p=1 para ec. i+1[\tilde{\ } , j] = \max(abs(a(i+1:n, i))) ; p=i+j ;% pivote: intercambia ecuacion i por p
         aux=a(i,:); a(i,:) = a(p,:); a(p,:) = aux;end
     if 0^{\infty} = a(i, i) % se o sistema e indeterminado, pode ser a(i, i) = 0t=a(i, i); u=a(i, :);for i=i+1:nl=a(j, i)/t; a(j,:) = a(j,:) - l*u;
          end
     end
     disp(a); disp' ( ' + ')
end
if ra < nfprintf ('sistema compatibel indeterminado\langle n' \rangle)
     d=n-rmc; fprintf ('solucion de dimension % i:\n',d)
     f p r in t f ( ' e cuacion implicita da solucion : \n'); disp (a(1:rmc, :))fprintf ('ecuacion parametrica da solucion:\max\{-n')
     c=a (:,1:n); b=a(:,end); x0=pinv(c)*b; k=null(c); v=1:size(k,2);f p r in t f (' %4.2g ', x0 (1)); f p r in t (' + c%i ( %4.2g)', v, k (1, :)); f p r in t f('n')for i=2:nf p r i n t f ( ' %4.2g ' , x0 ( i ) ) ; f p r i n t f ( ' ( %4.2 g ) ' , k ( i , : ) ) ; f p r i n t f ( ' \n ' )
     end
```

```
return
end
x = zeros(1, n);for i=n:-1:1j=i+1:n; x(i)=(a(i,m)-a(i,j)*x(j)')/a(i,i);end
fprintf ('sistema compatibel determinado\langle n' \rangle)
f p r i n t f ('x ='); disp (x)f p r i n t f ('a\be');\text{ disp }((c\b)')
```
#### Traballo a desenvolver pol@ alumn@

1. Escribe un programa en Matlab que lea dende datos.dat os seguintes datos:

31 26 30 33 33 39 41 41 34 33 45 42 36 39 37 45 43 36 41 37 32 32 35 42 38 33 40 37 50 37 24 28 25 21 28 46 37 36 20 24 31 34 40 43 36 34 41 42 35 38 36 35 33 42 42 37 26 31

O programa debe calcular, para cada fila: o valor medio, os valores por riba e por baixo da media, os valores dunha fila superiores ao seu correspondente da outra fila, os valores que coinciden co valor da outra fila na mesma posición, e os valores inferiores a 40.

2. Escribe un programa que realice o escrutinio de apostas de lotería primitiva. O programa debe pedir por teclado o nome dun arquivo de texto, e ler neste arquivo as apostas (en cada fila, unha aposta, integrada por 6 números enteiros entre 1 e 49). Logo debe pedir por teclado o nome dun arquivo coa aposta ganhadora (unha liña con 6 números enteiros entre 1 e 49). Por último, debe almacenar nun arquivo (de nome introducido por teclado) tódalas apostas con 3 ou máis acertos: o  $n^o$  de aposta, o  $n^o$  de acertos e a súa combinación de números asociada. Empregar os seguintes arquivos de mostra:

```
a postas.dat
3 5 19 16 33 41
21 9 1 12 44 20
12 24 1 23 47 28
3 5 41 25 19 1
18 12 11 1 8 9
11 33 21 45 1 12
ganhadora . dat
3 5 19 16 33 41
```
#### SOLUCIÓN:

```
c l e a r
fap = input('arquiv coas apostas?'; 's');f gan = input('arquivo coa aposta ganhadora? ', 's');{\rm fres} = {\rm input}({\rm 'arquiv\,cos\,resultados? {\rm '},{\rm 's'}});ap = load(fap); [nap n]=size(ap); g = load(fgan);\text{fid} = \text{fopen}(\text{fres}, \neg w');if -1 == fiderror(sprint(fopen \ %\wedge n', fres));
end
for i = 1: nap
     a \cdot \text{ertos} = 0;
     for j = 1:n\arctan\cos=\arctan+\an\left(\arctan\left(\sin\left(\frac{1}{2}\right)\right)\right)=-g;
     end
     fprintf ('aposta % i: % i acertos\langle n', i, acertos);
     if acertos > 3fprintf (fid, 'aposta \% i: \% i acertos: ', i, acertos);
          fprintf (fid, \sqrt[9]{i}, ap(i, :)); fprintf (fid, \sqrt[n]{n});
     end
end
fclose(fid);
```
3. Función con varios valores retornados. Escribe un programa que lea por teclado un número enteiro  $n > 0$  e cree unha matriz a cadrada de orde n con valores enteiros aleatorios no conxunto  $\{0, \ldots, n\}$ . Logo, este programa debe chamar a unha función de Matlab calcula(...) (debes decidir os seus argumentos), que retorne unha matriz b cadrada e un vector  $x$ , ambos de orde n, e un escalar  $y$ . A matriz b retornada debe ter tódolos elementos nulos agás os das diagonais principal e secundaria, que deben coincidir cos da matriz  $a$ . O vector  $x$  retornado debe verificar que  $x_i$ , con  $i = 1, \ldots, n$ , sexa a suma dos elementos iguais a i na columna i da matriz **a**. Pola súa banda, o escalar y retornado debe ser o número de elementos nulos na matriz a. Finalmente, o programa principal debe pedir por teclado o nome dun arquivo e almacenar neste arquivo as matrices  $a \in b$ , o vector  $x \in o$  escalar y.

#### SOLUCIÓN:

```
c l e a r
n=0:
while n < 0n=round(input('n?'));
end
a=round(n*rand(n)):
[b \text{ v } ceros] = calcula(a);% gardar en arquivo
arquiv \circ = input('Introduce home arquiv', 's');f = f \circ \text{pen} (\text{arquiv}, \neg w');if f < 0error ('fopen % s\n', arquivo);
end
fprintf(f, 'Matriz a: \langle n' \rangle;
for i=1:nfprintf (f, \sqrt{\omega} d, \alpha, a(i, :)); fprintf(f, \gamma \n);
end
f p r i n t f (f, 'Matrix b: \n\lambda);
for i = 1:nfprintf (f, '% d', b(i, :)); fprintf(f, 'n');end
fprint f(f, 'Vector v: '); fprint f(f, '% d', v);f p r in t f (f, \cdot) n Ceros = % d \n', c e r o s );
fclose(f);% −−−−−−−−−−−−−−−−−−−−−−−−−−−−−−−−−−−−−−−−−−−−−−−−−−−−−−−
function [b, x, y] = calcula(a)% calcula: fai calculos sobre unha matriz de enteiros a
% b e a matriz a con ceros fora da diagonal principal e secundaria
% xi e a suma dos elementos de a que son igual a i
% c e o numero de elementos de a que son igual a 0
    n=size(a, 2); m = n + 1;b=diag(diag(a)); x=zeros(1,n);for i = 1:nb(i, m-i)=a(i, m-i);x(i) = i * sum(a(:, i) == i);end
    y=sum(sum(a==0));end
```
4. Mínimos cuadrados. Escribe un programa chamado regresion.m que calcule as constantes  $a e b$  que axustan os vectores x e y (ambos do mesmo tamaño) á recta de regresión  $y = ax + b$ . Os coeficientes a e b calcúlanse coas seguintes expresións:

$$
a = \frac{N \sum_{i=1}^{N} x_i y_i - \left(\sum_{i=1}^{N} x_i\right) \left(\sum_{i=1}^{N} y_i\right)}{N \sum_{i=1}^{N} x_i^2 - \left(\sum_{i=1}^{N} x_i\right)^2} \qquad b = \frac{\left(\sum_{i=1}^{N} x_i^2\right) \left(\sum_{i=1}^{N} y_i\right) - \left(\sum_{i=1}^{N} x_i\right) \left(\sum_{i=1}^{N} x_i y_i\right)}{N \sum_{i=1}^{N} x_i^2 - \left(\sum_{i=1}^{N} x_i\right)^2} \qquad (6)
$$

sendo N o tamaño dos vectores  $x \in y$ . Representa gráficamente os vectores  $x \in y$  xunto cos valores de y calculados segundo a ecuación da recta. Podes probar con  $\mathbf{x}=[1\ 2\ 3\ 4\ 5]$  e  $\mathbf{v}=[3\ 5.1\ 7\ 16.1\ 22.8]$ .

Solución 1: un programa que codifique as expresións:

```
c l e a r
x = []; y=0
while \operatorname{length}(x)<sup>\tilde{} = \operatorname{length}(y)</sup>
      fprintf ('introduce vectores x, y coa mesma lonxitude\langle n' \rangle)
     x=input ('x[]?');
     y=in put ('y[]? ');end
N = \text{length}(x);Sx = sum(x); Sy = sum(y);Sxy = sum(x \cdot * y); Sx2 = sum(x \cdot 2);a = (N*Sxy - Sx* Sy) / (N*Sz2-Sx^2);b = (Sx2* Sy - Sx * Sxy) / (N * Sx2 - Sx^2);f p r i n t f ( ' y = \% g x + \% g \nightharpoonup n', a, b );
%representacion grafica
x_{\text{.} \text{rect}} = [\min(x) \ \max(x)]; \ \text{y}_{\text{.} \text{rect}} = a * x_{\text{.} \text{rect}} + b;
```

```
figure (1)hold on
plot(x, y, 'r*)plot(x<sub>-</sub>recta, y<sub>-</sub>recta, 'g<sup>-</sup>);hold off
% debuxar as duas graficas xuntas
figure (2)plot (x, y, 'r*), x, y_r recta, 'g<sup>-'</sup>);
```
Solución 2: utilizando as funcións  $polyfit()$  e polyval $()$  definidas en MATLAB:

```
c l e a r
x = input('introduce vector x (entre []): ');y = input('introduce vector y (entre []): ');% coeficientes a=p(1) e b=p(2): y = a*x + bp = polyfit(x, y, 1)f p r in t f ( 'y = % g x + % g \n', p(1), p(2));
```

```
\%representacion grafica
y-recta=polyval(p, x)plot(x, y, 'r*), x, y_recta, 'g-');
```
5. Bucles indefinidos. Escribe un programa chamado valida.m que lea por teclado un úmero enteiro  $n$  no rango  $10 \leq n \leq 20$  e cre un vector x de lonxitude n. Logo, o programa debe ler por teclado números enteiros no rango  $0 \leq x_i \leq n$ , non introducindo en x aqueles valores fora de rango. Fai tamén este exercicio en Fortran.

```
c l e a r
n = 0;
while n < 10 | n > 20n = input('introduce n no range [10, 20]: ');end
x = z \operatorname{eros}(1, n); i = 0;
fprintf('introduce numeros enteiros no intervalo [0, \mathcal{K} i \mathcal{N} , n);
while i \leq nt=round(input(sprint(f'x(\% i)?', i+1)));if t \geq 0 & t \leq ni = i + 1; x(i) = t;
     end
end
disp(x)
```
## Semana 12

#### Traballo en clase

1. Lectura dende arquivo en formato R con fscanf. Escribe un programa chamado le arquivo R.m que lea os datos (numéricos e caracteres) dende [arquivo](http://persoal.citius.usc.es/manuel.fernandez.delgado/informatica/material/matlab/arquivo_R.dat) R.dat seguinte, que tamén se pode ler en R coa función read.table $(\ldots)$ :

```
E1 E2 E3 E4 Saida
1 \quad 0.25 \quad 0.33 \quad 1.23 \quad -0.51 Branco
2 −0.34 1.3E5 0.22 4.3 Negro
c l e a r
f = f \circ pen('arquiv\_R.dat');if -l==ferror('arquiv_R.dat non existe')end
s=s t r s p l i t (fget1(f)); s(1)=[]; m=numel(s)-1; n=0;while \tilde{\text{f}} feof(f)
      f \cdot e t l (f) : n = n+1;
end
frewind (f); x=zeros (n,m); y=cell (1,n); fgetl(f);
for i = 1:nf \, \text{scanf}(f, \, \text{'\%} \, i', 1); x(i,:) = f \, \text{scanf}(f, \, \text{'\%} \, g', m); y\{i\} = f \, \text{scanf}(f, \, \text{'\%} \, s', 1);end
fclose(f);% −−−−−−−−−−−−−−−−−−−−−−−−−−−−−−
f p r i n t f ('% 6s', s { : } )
for i = 1:nff p r i n t f (\sqrt[1]{6} 6g, x(i, :)); f p r i n t f (\sqrt[1]{6} 6s \n\cdot x, y(i))end
```
2. Resolución de ecuacións non lineares polo Método de Newton. Bucle híbrido definido-indefinido. Deri**vación simbólica**. O método de Newton resolve unha ecuación non linear da forma  $f(x) = 0$  (con f non linear). Para isto, partimos dun punto  $x_0$  e trazamos a recta tanxente á curva  $f(x)$  en  $x = x_0$ . Esta recta tanxente ten a ecuación  $y = mx + n$ , onde  $m = f'(x_0)$  por ser a recta tanxente a  $f(x)$  en  $x = x_0$ . Pola outra banda, o feito de que a curva  $f(x)$ e a recta  $y = xf'(x_0) + n$  intersecten no punto  $(x_0, f(x_0))$  fai que este punto cumpra a ecuación da recta, de modo que temos que  $f(x_0) = x_0 f'(x_0) + n \Rightarrow n = f(x_0) - x_0 f'(x_0)$ , e a ecuación da recta fica así:

$$
y(x) = f(x_0) + f'(x_0)(x - x_0)
$$
\n(7)

Para atopar o punto  $x_1$  de corte desta recta co eixo horizontal, abonda con impor a condición  $y(x_1) = 0$  e atopamos:

$$
x_1 = x_0 - \frac{f(x_0)}{f'(x_0)}
$$
\n(8)

Repetindo o proceso iterativamente, de modo que a partir dun punto  $x_i$  calculamos o novo punto  $x_{i+1}$ , aproximámonos a unha solución  $x^*$  que verifica  $f(x^*) = 0$  (se existe), a non ser que para algún valor  $x_i$  teñamos  $f'(x_i) = 0$ . Podes atopar unha ilustración animada do proceso de búsqueda iterativa da solución neste [enlace](https://commons.wikimedia.org/wiki/File:NewtonIteration_Ani.gif). Escribe un programa chamado newton.m que lea por teclado a expresión analítica da función  $f(x)$ , o punto inicial  $x_0$  e o número máximo n de iteracións e calcule os puntos sucesivos  $x_i$  empregando a seguinte fórmula:

$$
x_{i+1} = x_i - \frac{f(x_i)}{f'(x_i)}
$$
\n(9)

Esta operación iterativa deberá executarse ata que  $|x_i - x_{i-1}| < 10^{-5}$ . Antes de executar esta expresión, o programa debe avaliar que  $f'(x_i) \neq 0$ , e en caso contrario debe rematar cun erro. Como é posíbel que o proceso interativo non converxa, o programa debe rematar cando se supere o número máximo n de iteracións permitidas (usa  $n = 100$ ). O programa debe almacenar os valores  $(x_i, f(x_i))$ ,  $i = 1, ...$  no ficheiro newton.dat (un par en cada liña).

**EXEMPLO 1**: dada a ecuación  $x^3 - x^2 - x + 1 = 0$  ten raíces en  $x = 1$  (dobre) e  $x = -1$  (simple). Proba con  $x_0 = 2$ (para calcular a raíz  $x = 1$ ) e con  $x_0 = -3$  (para calcular a raíz  $x = -1$ ).

**EXEMPLO 2**: probando coa mesma ecuación e  $x_0 = 1$  ten que dar derivada nula en  $x_0$ .

**EXEMPLO 3**: a ecuación  $xe^{-x}-0.2 = 0$  ten solución  $x = 2.54264$  (proba con  $x_0 = 2$ ).

**EXEMPLO** 4: a ecuación  $x^2 + 1 = 0$  non ten solución, así que o programa esgotará o número máximo de iteracións sen converxer a unha solución.

NOTA: a expresión expr, que é de tipo char, transfórmase en función anónima f usando str2func(), para poder chamar a  $f(.)$ . A función diff() emprégase para derivar f a respeito de x (variábel simbólica), e o resultado transfórmase tamén en función anónima df usando matlabFunction $($ ), para poder chamar a df $($ ).

Versión usando bucle híbrido  $while+and$  lóxico:

```
\text{clear}; syms x; dif=inf; i=0;n=100;
g=input('f(x)? ', 's'); x i=input('x0? ');f=str2func(sprint(f'\mathbb{Q}(x) \mathcal{K}s',g));df =mathbf{math}while dif>1e−5 && i<=n
    dfx=df(xi);if dfx == 0; error ('f'')(%g) = 0: proba con x0 distinto', xi); end
     xi1=xi-f(xi)/dfx;fprintf (\sqrt{6} i: \% g\n', i, xi1)
     dif=abs(xi1-xi); xi=xi1; i=i+1;end
if i < nf p r i n t f (x = \% g \nightharpoonup x; x i)
e l s e
     fprintf ('non hai solucion\n')
end
```
Versión usando bucle híbrido for+return:

```
\text{clear}; \text{clc}; \text{niter} = 100; \text{tol} = 1e-5;pkg load symbolic % so para octave
syms x; expr=input ('f(x)?', 's'); xi=input ('x0?');
f=str2func(sprint(f'\mathbb{Q}(x) \mathcal{K}s',expr)); df=mathbf{m}atlabFunction(diff(f,x));for i = 1:ndfx=df(xi):
     if abs(df(x) < 1e-10; fprintf('f''(% g)=0: usa outro x0 \nmid n', xi); end
     xil = xi - f(xi)/dfx;f p r in t f ( ' i = % i x = % g \n', i, xi 1 );
     if abs(xi1−xi)<tol; fprintf('x=%g\n',xi1); return; end
    xi = xi1:
end
fprintf ('non hai solucion\n')
```
## Traballo a desenvolver pol@ alumn@

1. Lectura con fscanf detectando fin de arquivo. Escribe un programa chamado le arquivo eof.m que lea tódolos datos de arquivo [eof.dat](http://persoal.citius.usc.es/manuel.fernandez.delgado/informatica/material/matlab/arquivo_eof.dat) seguinte:

```
1 2 3 4
5 6 7
8
c l e a r
f = f \circ \text{pen}('arquiv \circ \text{eo} f \cdot \text{dat}', 'r');if -1 == ferror('arquiv-eof.dat non existe')end
\% x=fscanf(f,'\% i', inf)'; \% le todolos datos a vector x
while \tilde{\text{f}} feof(f)
     x=fscan f(f, \sqrt[1]{6} i', 1); % le dato a dato e mostra por pantalla
      f p r i n t f (\sqrt[3]{6} i, x :
end
fprint(f(\cdot \n\cdot)fclose(f);
```
- 2. Escribe unha función en Matlab chamada maxoumin que calcule o valor máximo ou mínimo dunha función cuadrática  $f(x) = ax^2 + bx + c$ . A función en Matlab debe te-la forma [x y w] = maxoumin(a,b,c), onde x é o valor de x que maximiza/minimiza  $f(x)$ , y é o valor máximo/mínimo de  $f(x)$  e w sexa 1 se é un máximo e 2 se é un mínimo.
- 3. Escribe unha función de Matlab  $[a \, n]$  = axusta funcion potencial(x, y) que reciba como argumentos dous vectores x e y e axuste os puntos  $\{(x_i, y_i)\}_{i=1}^n$  a unha curva da forma  $y = ax^n$ . A función debe retorna-los valores a e n. Escribe un programa que lea os seguintes datos dende o arquivo datos.dat e realice o axuste chamando á función:

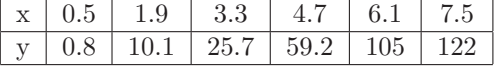

Fai un gráfico que represente os puntos e a función.

4. Serie de Fourier dunha función. Cálculo simbólico e numérico de integrais definidas. Dada unha función  $f(x)$ , a súa serie de Fourier  $F(x)$  está dada por:

$$
F(x) = \frac{a_0}{2} + \sum_{n=1}^{\infty} (a_n \cos nx + b_n \sin nx), \quad a_n = \frac{1}{\pi} \int_{-\pi}^{\pi} f(x) \cos nx dx, \quad b_n = \frac{1}{\pi} \int_{-\pi}^{\pi} f(x) \sin nx dx \tag{10}
$$

Escribe un programa en Matlab chamado fourier.m que lea por teclado a expresión analítica dunha función (proba con  $x^2$  e con  $x^3)$  chame á función  $\textsf{coef}(\dots)$ , pasándolle os argumentos axeitados, que calcule os coeficientes  $a_n, n=0,\dots,m$ e  $b_n, n = 1, \ldots, m$  para  $m=20$ . Calcula as integrais definidas usando os comandos integral de cálculo simbólico. Logo, o programa principal debe calcular o valor da función  $f(x)$  e máis da súa serie de Fourier  $F(x)$  para 100 valores de x no intervalo [−π, π], representar gr´aficamente ambas e mostrar a media dos valores absolutos das diferencias e máis o tempo empregado.

```
clear ; tic
s=input ('f(x)?'', 's');
f=str2func(sprint(f'(@(x) %s');m=20; n=100; j=1:m;[a, b] = \text{coeff}(s, m);x=linspace(-pi,pi);
y = z \text{eros}(1, n); Y = z \text{eros}(1, n);for i = 1:nz=x(i); y(i)=f(z); u=j*z;Y(i)=a(1)+sum(a(2:end).*cos(u)+b.*sin(u));end
clf; plot (x, y, 'b-', x, Y, 'r-')grid; legend ({\dagger f(x)}, {\dagger (x)}, {\dagger (x)}, {\dagger})f p r in t f ( ' e r r o=%g tempo=%g s \n ', mean(abs(y-Y)), toc)<br>%
%−−−−−−−−−−−−−−−−−−−−−−−−−−−−−−−−−−−−−−−−−
function [a, b] = \text{coeff}(s, m)a = \text{zeros}(1, m+1); b = \text{zeros}(1, m);syms x; f=str2sym(s);
a(1)=eval(int(f, x, -pi, pi)) / 2;for n=1:ma(n+1)=eval(int(f * cos(n * x), x, -pi, pi));b(n)=eval(int(f*sin(n*x),x,-pi,pi));end
a=a/pi; b=b/pi;
end
```
5. Escribe un programa que resolva unha ecuación non linear da forma  $f(x) = 0$ , con  $f(x)$  non linear, polo método **Regula Falsi.** A partir dun punto inicial a (lido por teclado), o programa debe buscar un punto b no cal  $f(a)f(b) < 0$ e  $f(a) \neq f(b)$ , e calcular

$$
x = \frac{af(b) - bf(a)}{f(b) - f(a)}
$$
\n(11)

(ver [figura](https://commons.wikimedia.org/wiki/File:False_position_method.svg)). Notemos que  $a < x < b$ . Se  $f(a)f(x) < 0$ , o programa debe repeti-lo proceso con  $a \in x$ . Se  $f(x)f(b) < 0$ , o programa debe repeti-lo proceso con x e b. O programa debe rematar cando  $|b - x| < 10^{-5}$ .

clear all s=input ( ' f ( x )? ', ' s ' ); % usa f (x)=x \* exp(-x) – 0.2

```
a=input ('a?'); % usa a=0
f=str2func(sprint(f'(@(x) % s', s));h = 0.1; b=a+h; i=0; n=10;
while f(a) * f(b) > 0 & f(b)^* = f(a)b=b+h:
end
printf ( \sqrt[6]{10s} \sqrt[6]{10s} \sqrt[6]{10s} \in \sqrt[6]{10s} \setminus n', 'iteracion', 'a', 'x', 'b')
while i < ni=i+1; x=(a*f(b)-b*f(a))/(f(b)-f(a));printf ( \sqrt[6]{10i} \sqrt[6]{10f} \sqrt[6]{10f} \in \sqrt[6]{10f}, i, a, x, b)
     if abs(b-x) < 1e-5printf ('converxeu a x=\%f en \%i iteracions \n', x, i)
           r e turn
     end
     if f(a) * f(x) < 0h=x.
     end
     if f(x) * f(b) < 0a=x ;
     end
end
printf ('non converxeu en %i iteracions\n',n)
```
6. Método do punto fixo para a resolución de ecuacións non lineares. Este método, que podedes consultar en: [http://es.wikipedia.org/wiki/Metodo](http://es.wikipedia.org/wiki/M%C3%A9todo_del_punto_fijo) del punto fijo

permite resolver ecuacións non lineares do tipo  $f(x) = 0$  se podes poñelas na forma  $x = g(x)$  con  $|g'(x)| \leq 1$ . Para isto, le por teclado un valor  $x_0$  que verifique  $|g'(x_0)| < 1$ , e logo executas, na iteración *i*:

<span id="page-13-0"></span>
$$
x_{i+1} = g(x_i), \quad i = 0, \dots
$$
\n(12)

O proceso repítese ata que  $|x_i-x_{i-1}| < \varepsilon$  (entón considérase que o proceso de busca da solución converxeu), e a solución  $\acute{e}x^* = x_i$ . Escribe un programa chamado punto fixo.f90 que execute este método para  $f(x) = x + xe^x + 1$ , usando  $g(x) = -1/(1+e^x)$ , de modo que  $g'(x) = e^x/(1+e^x)^2$ , que verifica  $|g'(x)| < 1, \forall x$ , aínda que non necesitas calcular  $g'(x)$  no programa de Fortran. Usa  $x_0=0$  e  $\varepsilon=0.001$ . O programa debe executar a operación [12](#page-13-0) ata que se cumpra a condición de remate, mostrando por pantalla a solución e o n.º de iteracións. Debes obter a solución  $x^* = -0.659852$ .

```
clear all
pkg load symbolic
syms x
f=input ('f(x)?', 's'); % usa f(x)=x+x*exp(x)+1x0=input ('x0?'); n=100; % usa x0=0g=str2func(sprint(f')@(x) x-(\%s)';f));dg=matlabFunction (diff(g, x)); flag =0;
for i = 1:nx1=g(x0);if abs(x1-x0) < 1e-5flag = 1; breakend
     printf (\sqrt{610i} \sqrt{610g} \n), i, x1)x0=x1;
end
if flag
     printf (\overline{\mathbf{x}}) =%i, %i iteracions \n', x1, i)
e l s e
     print f('non converxeu/n')end
```
7. Método de Newton para resolver sistemas de ecuacións non lineares: realiza un programa chamado newton sistema.m que permita resolver un sistema de ecuacións non lineares utilizando o método de Newton. O programa pedirá por teclado as n ecuacións do sistema como cadeas de caracteres, o punto inicial  $\mathbf{x}_0$  (vector de dimension n), a tolerancia para o test de converxencia e o número máximo de iteracións. O programa devolve a solución  $x$  do sistema de ecuacións, se se acadou a converxencia. Proba o programa cos seguintes sistemas de ecuacións non lineares: Co punto inicial  $\mathbf{x}_0 = [1, 1]$ , este sistema de ecuacións:

$$
x^{2} + y^{2} - 1 = 0
$$

$$
\operatorname{sen}\left(\frac{\pi x}{2}\right) + y^{3} = 0
$$

debe converxer á solución  $\mathbf{x}=[0.47, -0.87]$ .

Co punto inicial  $\mathbf{x}_0 = \begin{bmatrix} 1 \\ 2 \end{bmatrix}$  $\left[\frac{1}{2},1\right]$ , este sistema de ecuacións:

$$
1 - x2 - y2 = 0
$$

$$
x2 - y2 = 0
$$

debe converxer á solución  $x =$  $\lceil \sqrt{2} \rceil$  $\frac{1}{2}$ ,  $\sqrt{2}$ 2 1  $=[0.7071, 0.7071].$ 

Notas sobre o método de Newton: dado un sistema de ecuacións da forma:

$$
f_1(x_1, x_2, \dots, x_n) = 0
$$
  
\n
$$
f_2(x_1, x_2, \dots, x_n) = 0
$$
  
\n
$$
\vdots
$$
  
\n
$$
f_n(x_1, x_2, \dots, x_n) = 0
$$
\n(13)

onde  $f_1, \ldots, f_n$  son funcións non lineares. Se consideramos  $\mathbf{f} = (f_1, \ldots, f_n)^T$  e  $\mathbf{x} = (x_1, \ldots, x_n)^T$ , o sistema anterior p´odese escribir como:

$$
\mathbf{f}(\mathbf{x}) = \mathbf{0} \tag{14}
$$

Para aplicar o método de Newton a resolución dun sistema de ecuacións hai que substituir a primeira derivada  $f'(x)$ da función escalar  $f(x)$  na ecuación do método de Newton uni-dimensional:

$$
f(x_i) + f'(x_i)\Delta x_i = 0 \Rightarrow \Delta x_i = -\frac{f(x_i)}{f'(x_i)}
$$
\n(15)

(onde  $\Delta x_i = x_{i+1} - x_i$ , e i é o n<sup>o</sup> de iteración) pola *matriz Xacobiana* **J**<sup>f</sup> da función vectorial f cuxas compoñentes son  $J_{ij}^{\mathbf{f}} = \frac{\partial f_i}{\partial x}$  $\frac{\partial f_i}{\partial x_j}$  *i*, j = 1, ..., *n*. Tendo isto en conta, o método de Newton aplícase do seguinte xeito: dado un valor inicial  $\mathbf{x}^0 \in \mathbb{R}^n$  para  $i = 0, 1, \ldots$ , iteracións ate a converxencia, hai que calcular  $\Delta \mathbf{x}_i$  na ecuación:

$$
\mathbf{f}(\mathbf{x}_i) + \mathbf{J}^{\mathbf{f}}(\mathbf{x}_i) \Delta \mathbf{x}_i = \mathbf{0} \Rightarrow \Delta \mathbf{x}_i = -[\mathbf{J}^{\mathbf{f}}(\mathbf{x}_i)]^{-1} \mathbf{f}(\mathbf{x}_i)
$$
\n(16)

e logo facer  $\mathbf{x}_{i+1} = \mathbf{x}_i + \Delta \mathbf{x}_i$ .

SOLUCION: dividimos o programa en varios bloques: programa principal newton sistemas.m e unha función que aplique propiamente dito o método de Newton ( función newtonsys). A continuación o código de ambos bloques:

• Programa principal newton\_sistema.m:

```
% Metodo de newton para a solucion dun sistema
% de ecuacions non lineal do tipo f(x)=0\% con f un vector de funcions e x un vector.
c l e a r
tic; % para medir o tempo computacional combinado con toc
% sistema de ecuacions
f = { '1-x^2-y^2', 'x^2-y^2'};
n=2; % numero de ecuacions
% Para simplificar utilizase estas letras para as variables
\mathbf{var} {=} \{ \left. \begin{array}{ccc} \!\! \chi \end{array}, \begin{array}{ccc} \!\! \gamma \end{array}, \begin{array}{ccc} \!\! \chi \end{array}, \begin{array}{ccc} \!\! \gamma \end{array}, \begin{array}{ccc} \!\! \chi \end{array}, \begin{array}{ccc} \!\! \chi \end{array}, \begin{array}{ccc} \!\! \chi \end{array}, \begin{array}{ccc} \!\! \chi \end{array}, \begin{array}{ccc} \!\! \chi \end{array}, \begin{array}{ccc} \!\! \chi \end{array}, \begin{array}{ccc} \!\! \chi \end{array}, \begin{array}{ccc} \!\! \chi \end{array}, \begin{% Conversion de expresions en funcions
F=c e l l (1, n) ;
```

```
for i = 1:nF{ i} = in line ( char(f{ i} ), var{ 1:n } );end
% Calculo da matriz xacobiana
J=c e l l (n);
for i = 1:nfor i = 1:nJ{i, j}= in line (char (diff (char (f{i}), sym (var {j}))), var {1:n});
    end
end
x0=[1/2 \t1]; \ % punto inicial
e p silon = 1e − 5; % t o le rancia
k max = 100; \% numero maximo de iteracions
% Chamada o metodo de newton
[x F2 iter] = newtonsys (F, J, x0, epsilon, k_max);fprintf ('A solucion e o punto x: \%e \ \ln', x);
fprintf ('Tempo transcorrido: % g segundos \n', toc);
```
Función <mark>newtonsys</mark>: ó codificar esta función dámonos conta de que necesitamos calcular  $\mathbf{f}(\mathbf{x}_i)$  e  $\mathbf{J^f}(\mathbf{x}_i)$  en cada iteración i ate a converxencia. Como f e J son un vector e unha matriz de función de dimensión variable e  $x_i$ tamén é un vector de dimensión variable, o proceso non é directo e codifícase dunhas funcións evalF e evalJ para calcular, respectivamente, o valor das funcións  $f \in J$  no punto  $x_i$ .

```
% newtonsys: metodo de Newton para sistemas non lineares
 % Calcula un cero dun sistema non lineal. Os argumentos
 % de saida son o vector cero x dun sistema non lineal F
 % con matriz xacobiana J mais proximo o vector inicial x0
 % para unha tolerancia tol. iter e o numero de iteracions
 \% e F o residuo.
 function [x \; Fx \; iter] = newtonsys(F, J, xo, tol, nmax)it er = 0; error = tol + 1; x = xo;
    while error > tol & iter \leq nmax
        Jx=evalJ(J, x);
        Fx=evalF(F, x);if det (Jx)=0fprintf ('Determinante da matriz xacobiana vale 0 \n\pi');
             fprintf ('Non se pode aplicar o metodo de Newton.\langle n' \rangle;
             break
        end
        delta = -Jx \ Fx';x = x + delta';error=norm(delta); % norma dun vector
        iter = iter +1;end
   Fx=norm(evalF(F, x));if iter \mathrel{>=} nmax
        fprintf ('Non converxe no numero maximo de iteracions\langle n' \rangle;
        fprintf ('O iterante devolto ten o residuo relativo \%e\n\cdot n', Fx);
    else
        fprintf ('O metodo converxe na iteracion % i cun residuo \frac{1}{2} \sin \frac{1}{2} , iter, Fx);
   end
    r e turn
 end
Función evalF:
```

```
% evalF: evaluacion do sistema de ecuacions lineais F no punto x
% Datos de saida: vector F(x)function Fx=evalF(F, x)n=length(x);Fx=zeros(1,n);var=num 2cell(x);for i=1:n
```

```
Fx(i)=feval(F{ i}, var { :});
end
```
**Función evalJ:** 

end

```
% evalJ: evaluacion da matriz xacobiana J no punto x
% Datos de saida: vector J(x)function Jx=evalJ(J, x)n=len \mathfrak{e} th(x):
  Jx=zeros(n);
  var = num2cell(x); % paso de vector de numeros a vector de celdas
  for i = 1:nfor i=1:nJx(i, j) = feval(J{ i, j }, var{ :});
      end
  end
end
```
Se queremos xeralizar para máis ecuacións e incógnitas, e usar unha interfaz gráfica para introducir os datos de entrada, podemos usar o seguinte programa newton sistema2.m ampliado:

```
% Metodo de newton para a solucion dun
% sistema de ecuacions non lineal do tipo f(x)=0\% con f un vector de funcions e x un vector.
c l e a r
tic; % para medir o tempo computacional combinado con toc
% Entrada do sist. de ecs. cunha interface grafica
titulo = 'Metodo de Newton sist. de ecs. non lineares.U tiliza as variables x, y, z, t, u, v, w';
n = input('Numero de ecuacions (< 7): ');prompt=c e\ln(n, 1)for i = 1:nprompt\{i\} = sprintf ('Ecuacion %d:', i);
end
lines = 1;
datos = input dig (prompt, titulo, lines);while length(datos) < ndatos = input dg (prompt, titulo, lines);end
\alpha as signin ('base','f', datos);
% Para simplificar utilizase estas letras para as variables
var=\{x, y', y', z', t', y'', y', y''\};% Conversion de expresions en funcions
F=c e l l (1, n);
for i=1:nF{i} = in line (char(f{i}), var{1:n});end
J=c e l l (n);% Calculo da matriz xacobiana
for i = 1:nfor i = 1:nJ{i, j}= in line (char (diff (char (f{i}), sym (var {j}))), var {1:n});
    end
end
textos = {'Valor inicial} []: ', 'Numero maximo de iterations : ','T olerancia do test de convergencia: '\};data = input dig(testos, titulo, lines);while length(datos) < ndata = input dig(testos, titulo, lines, def);end
\alpha as signin ('base','x0',str2num (char (dato {1})) ;
```

```
\alpha assignin ('base','k_max',str2num (char(dato{2})));
\alpha assignin ('base', 'epsilon', str2num (char (dato {3})));
if length(xo) = nf p r in t f ( 'Tamanho do valor inicial ten que coincidir co numero de ecs. \n');
    break ;
end
```

```
% Chamada o metodo de newton
[x F2 iter] = newtonsys (F, J, x0, epsilon, k.max);fprintf ('A solucion e o punto x: \% \n', x);
fprintf ('Tempo transcorrido: % g segundos\n', toc);
```
8. Descarga o seguinte arquivo de texto cos datos dos elementos químicos da táboa periódica ordeados por número atómico (arquivo [taboaperiodica.txt](http://persoal.citius.usc.es/manuel.fernandez.delgado/informatica/material/matlab/taboaperiodica.txt)). As columnas deste arquivo teñen os seguintes significados: 1) abreviatura do elemento, 2) nome do elemento e 3) peso at´omico en gramos por mol. Escribe un programa en Matlab que pida repetidamente por teclado a abreviatura dun elemento qu´ımico e visualice na pantalla o seu nome completo e peso at´omico (ten que atopar a información no arquivo anterior). O programa ten que rematar cando se introduza por teclado unha X. Usa a función upper(), que convirte unha cadea de caracteres en maiúsculas.

#### SOLUCIÓN:

```
% Escribe un programa que lea do arquivo taboaperiodica.txt
% que conten a seguinte informacion:
% columna 1 a abreviatura dos elementos quimicos
% columna 2 o nome dos elementos
% columna 3 o peso atomico
% O programa pide o usuario a abreviatura de elementos quimicos
% e visualiza o nome do elemento e o seu peso atomico
\% mentres que o usuario non introduce unha x
clear all
fid = fopen('tabo a periodic a.txt', 'r');if -1 == fiderror ( 'Erro abrindo taboaperiodica. txt');
end
taboa=textscan(fid, \sqrt{\% s % s % f'});% funcion upper () convirte a maiusculas
abrev = upper(taboa {1}); % primeira columna (vector de celdas)elementos=taboa\{2\}; % segunda columna
pa = taboa \{3\}; % terceira columna (vector de numeros)
el='' % cadea baleira
while \tilde{\text{stremp}} (el, \tilde{\text{'}X'})
  el=upper(input('Introduce elemento: ', 's'));
  pos=strmatch (el, abrev, 'exact');if length (pos) > 0f p r in t f ( ' Elemento : \% s con peso atomico \frac{\pi}{n}, elementos {pos (1)}, pa (pos (1));
  else
       disp('Elemento non existe');end
end
```
- 9. Escribe un programa que lea por teclado unha cadea de caracteres coa f´ormula qu´ımica dun composto e calcule o peso molecular do mesmo. Para simplificar:
	- Usa como abreviaturas dos elementos químicos os nomes que figuran no arquivo **[taboaperiodica.txt](http://persoal.citius.usc.es/manuel.fernandez.delgado/informatica/material/matlab/taboaperiodica.txt)** anterior.
	- Despois de cada elemento químico, debe haber un díxito especificando o número de átomos dese elemento na molécula de composto (ou de moles do elemento nun mol de composto). Por exemplo: C102 (para  $CO<sub>2</sub>$ ), H2O1 (para  $H_2O$ ), C1O3Ca1 (para  $CO_3Ca$ ), etc.
	- O peso atómico de cada elemento químico obterase do arquivo **[taboaperiodica.txt](http://persoal.citius.usc.es/manuel.fernandez.delgado/informatica/material/matlab/taboaperiodica.txt)** do exercicio anterior.

### SOLUCIÓN:

```
% Escribe un programa que lea do arquivo taboaperiodica.txt
% que conten a seguinte informacion:
% columna 1 a abreviatura dos elementos quimicos
% columna 2 o nome dos elementos
% columna 3 o peso atomico
% O programa pide o usuario a formula dun composto quimico
% e visualiza o seu peso molecular
% a formula ten que ser elementoNumero como por exemplo Cl1Na1, H2O1
\% mentres que o usuario non introduce unha x
clear all
fid = fopen('tabo a periodic a.txt', 'r');if -1 == fiderror ( 'Erro abrindo taboaperiodica.txt');
end
taboa=textscan(fid, \sqrt[10]{6} s % s % f');% funcion upper () convirte a maiusculas
abrev=upper(taboa {1}); % primeira columna (vector de celdas)
elementos=taboa\{2\}; % segunda columna
pa = taboa \{3\}; % terceira columna (vector de numeros)
el='' % cadea baleira
while \tilde{\text{strump}} (el. 'X')
  el=upper(input('Introduce molecula: ', 's'));
  d=isletter (el); % vector con 1 na posicion de letra e 0 na posicion de numero
  pm=0; % peso molecular
  i n i c i o = 1;
  n = length(d);while inicio < n
      for i = incio:nif d(i) = 0 % chegase a un numero
               break ;
           end
      end
      \text{element} = \text{el}(\text{inicio}:j-1);pos=strmatch ( elem , abrev , ' exact ' ); % posicion elemento na taboa periorica
      i n i c i o=i% calcula o numero de elementos
      for j =inicio:n
           if d(i) == 1 \% chegase a unha letra
               fin = j - 1;break ;
           else
               fin = j;
          end
      end
      nel = str2num( el (inicio: fin))\text{inicio}=j;pm = pm + nel * pa(pos);end
end
```